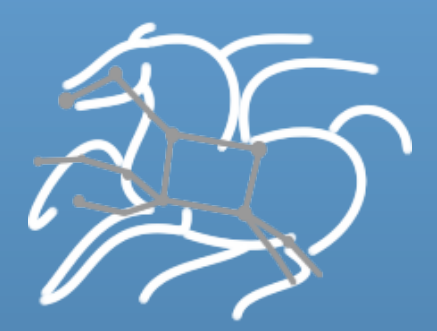

# **Executing Computing Pipelines using Pegasus WMS**

Karan Vahi 

**Science Automation Technologies Group** USC Information Sciences Institute

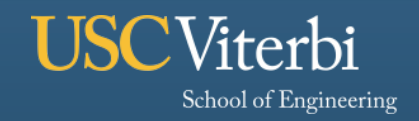

**Information Sciences Institute** 

### **Before Tutorial Starts**

- § **Tutorial Page** 
	- **https://pegasus.isi.edu/tutorial/isi/**
- § **Logon to workflow.isi.edu using the training account assigned to you** 
	- ssh pegtrainXX@workflow.isi.edu
	- It will prompt for a password

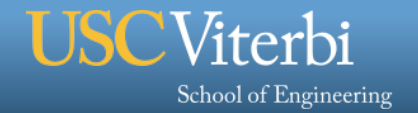

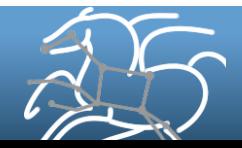

## **Agenda**

- § **1:00 1:15 Introduction on Workflows and Pegasus**
- § **1:15 2:30 Hands on Exercises**
- § **2:30 3:00 Features addressing user problems**

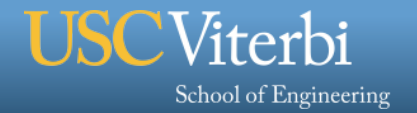

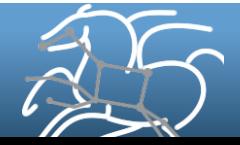

## **Scientific Workflows**

School of Engineering

- § **Orchestrate complex, multi-stage scientific computations**
- § **Often expressed as directed acyclic graphs (DAGs)**
- § **Capture analysis pipelines for sharing and reuse**
- § **Can execute in parallel on distributed resources**

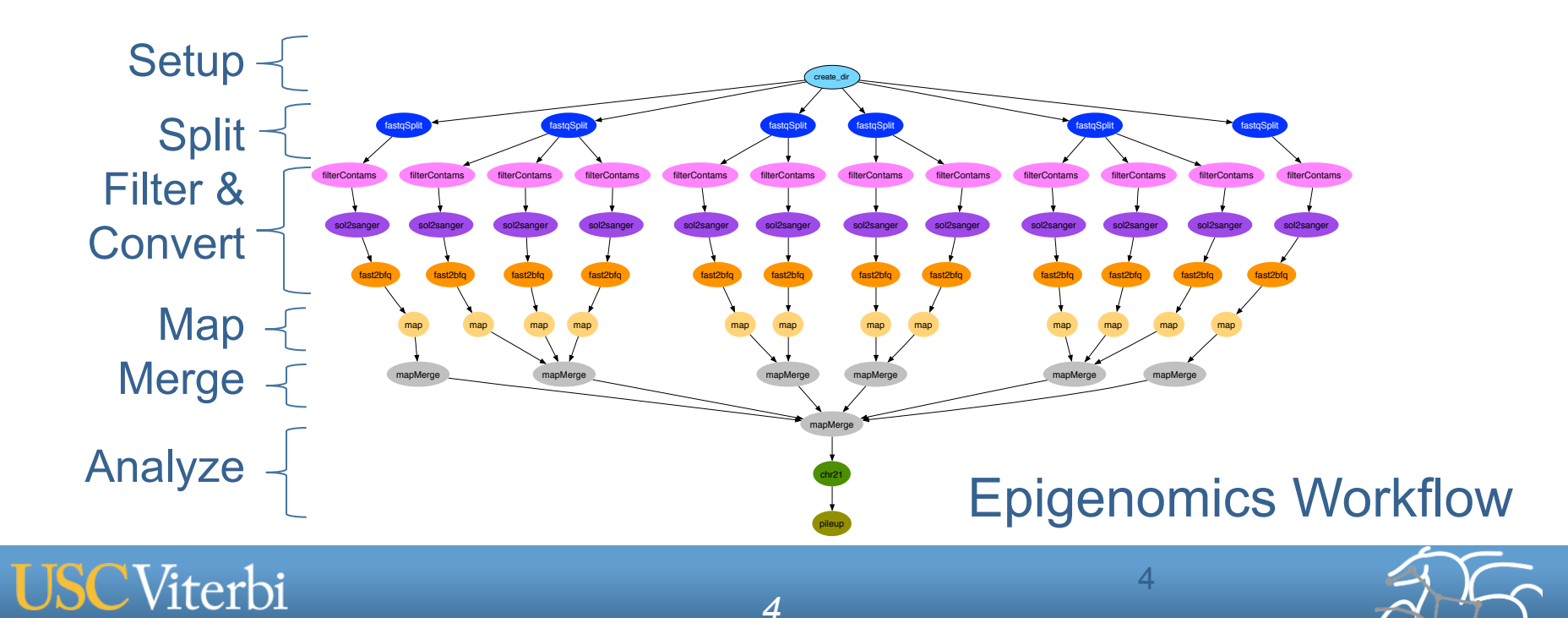

## **Simple Workflows – Building Blocks**

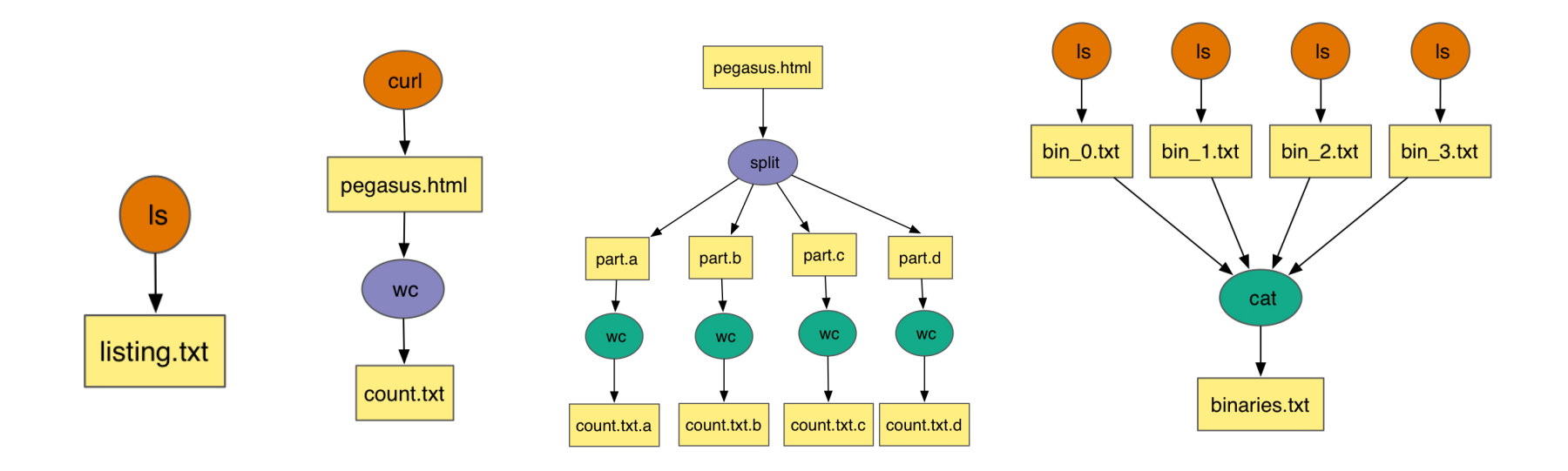

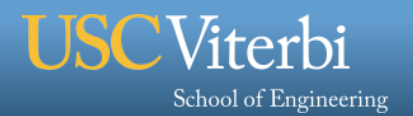

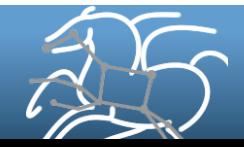

### **Challenges while Executing Compute Pipelines**

- § **Portability**
	- How can you run a pipeline on Amazon EC2 one day, and a PBS cluster the next?

### § **Data Management**

- How do you ship in the small/large amounts data required by your pipeline?
- Different protocols for different sites: Can I use SRM? How about GridFTP? HTTP and Squid proxies?
- Can I use Cloud based storage like S3 on EC2?
- Debug and Monitor Computations.
	- Users need automated tools to go through the log files
	- Need to correlate data across lots of log files
	- Need to know what host a job ran on and how it was invoked

### § **Restructure Pipelines for Improved Performance**

- Short running tasks?
- Data placement?

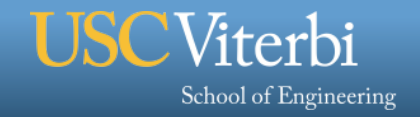

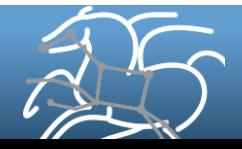

## **Pegasus Workflow Management System**

### § **NSF funded project since 2001**

- Developed as a collaboration between USC Information Sciences Institute and the HTCondor Team at UW Madison
- § **Builds on top of HTCondor DAGMan.**

### § **Abstract Workflows - Pegasus input workflow description**

- Workflow "high-level language"
- Only identifies the computation, devoid of resource descriptions, devoid of data locations
- File Aware For each task you specify the input and output files

### § **Pegasus is a workflow "compiler" (plan/map)**

- Target is DAGMan DAGs and Condor submit files
- Transforms the workflow for performance and reliability
- Automatically locates physical locations for both workflow components and data
- Collects runtime provenance

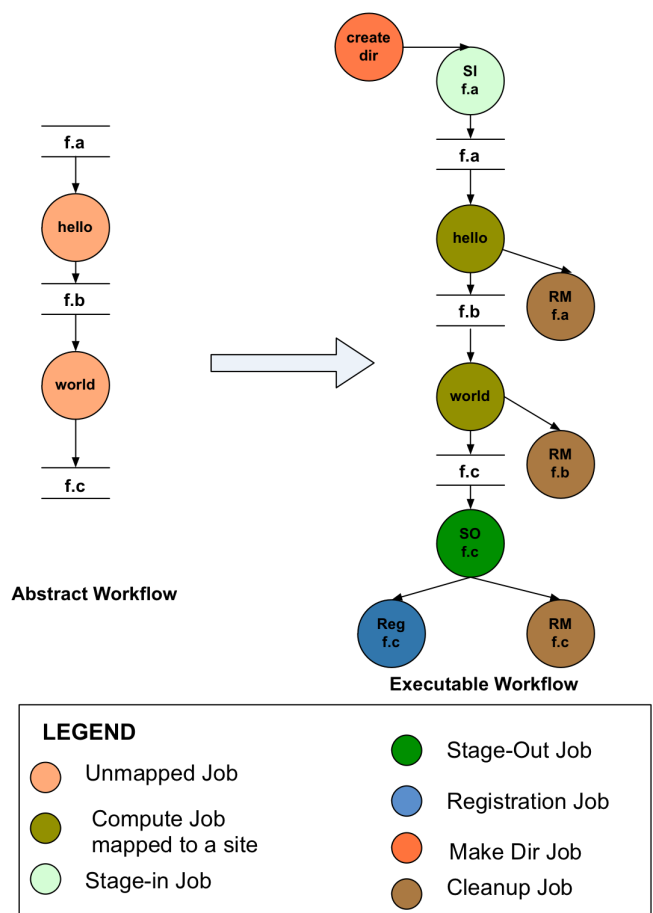

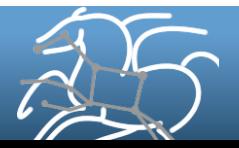

School of Engineering

## **Pegasus Workflow Management System (est. 2001)**

§ **Maps a resource-independent "abstract" workflow onto resources and executes the "executable" workflow** 

### **Benefits**

- § **Automation** 
	- Automates complex, multi-stage processing pipelines
	- Enables parallel, distributed computations
	- Automatically executes data transfers
	- Reusable portable description of workflows that aids reproducibility

### § **Recovery**

- Automatic job retries
- Ability to restart pipelines without repeating steps

### § **Debug**

School of Engineering

- Records how data was produced (provenance)
- Simple easy to use command line tools for monitoring and debugging

*8* 

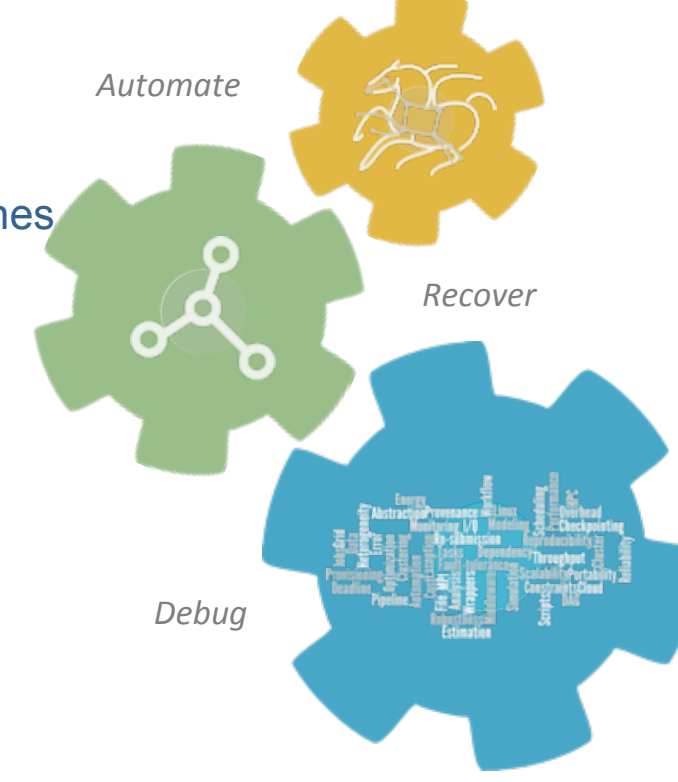

## **Agenda**

- § **1:00 1:15 Introduction on Workflows and Pegasus**
- § **1:15 2:30 Hands on Exercises** 
	- **https://pegasus.isi.edu/tutorial/isi/tutorial.php**
- § **2:30 3:00 Features addressing user problems**

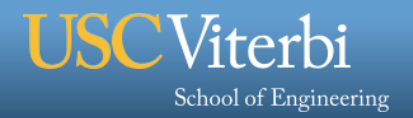

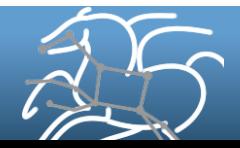

## **Topics Covered**

### https://pegasus.isi.edu/tutorial/isi/tutorial.php

- What are Scientific Workflows
- Submission of an already generated example workflow with Pegasus.
- How to use the Pegasus Workflow Dashboard for monitoring workflows.
- Command line tools for monitoring, debugging and generating statistics.
- Recovery from failures
- Creation of workflow using system provided API
- Information catalogs configuration.
- Job Clustering

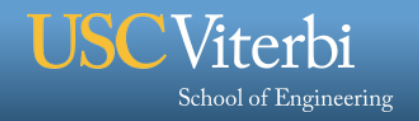

## **Tutorial Workflow**

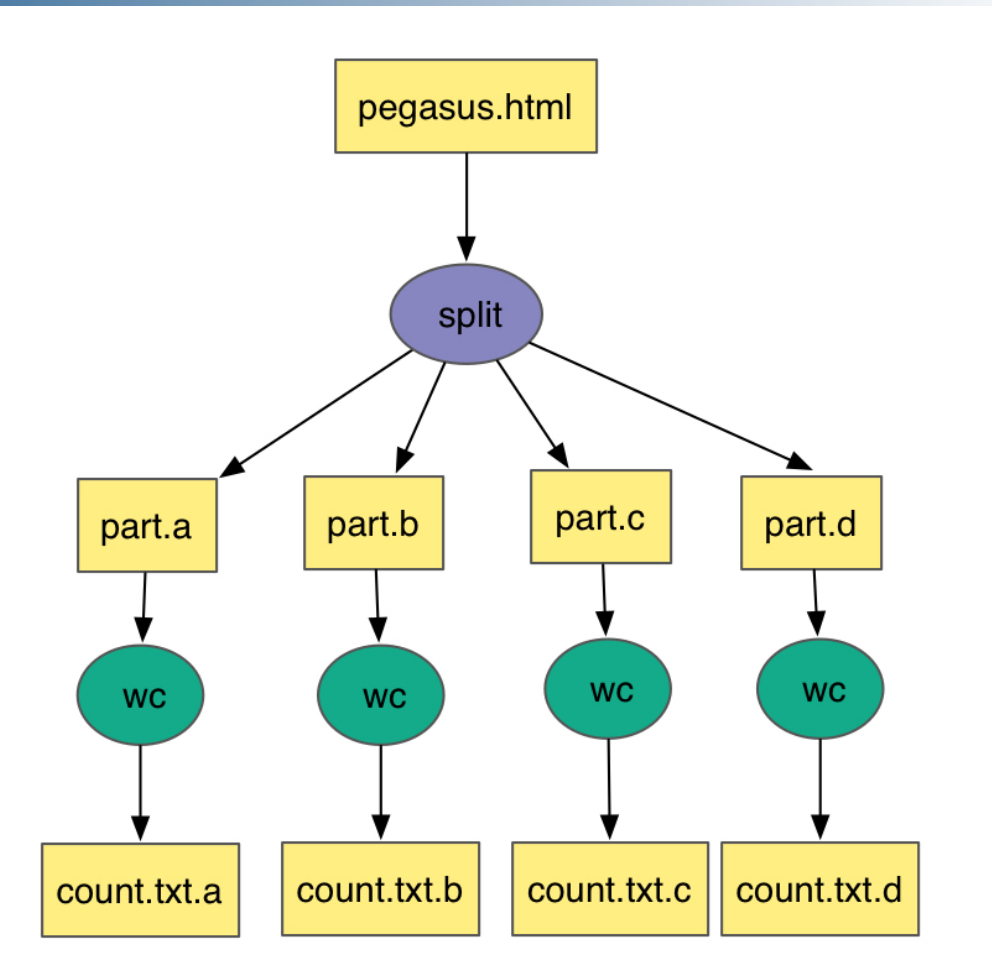

- Simple workflow that breaks a file into 4 chunks
- Counts the number of words in each chunk as a separate job.
- The inputs (pegasus.html) are in a directory called input
- The outputs will be generated and placed in directory called outputs
- **EXECUTE:** A workflow specific scratch directory in /scratch is used for intermediate files, and for staging purposes.

### **Jobs will be executed on Open Science Grid**

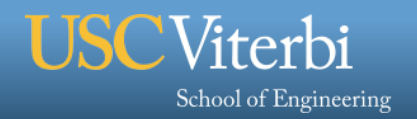

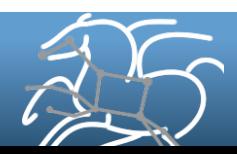

## **Simple Steps to Run Pegasus**

## **1. Specify your computation in terms of DAX**

- Write a simple DAX generator
- Python, Java , Perl based API provided with Pegasus

## **2. Set up your catalogs**

– Replica catalog, transformation catalog and site catalog.

## **3. Plan and Submit your workflow**

– Use *pegasus-plan* to generate your executable workflow that is mapped onto the target resources and submits it for execution

## **4. Monitor and Analyze your workflow**

– Use *pegasus-status | pegasus-analyzer* to monitor the execution of your workflow

## **5. Workflow Statistics**

– Run pegasus-statistics to generate statistics about your workflow run.

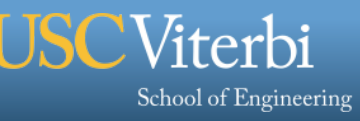

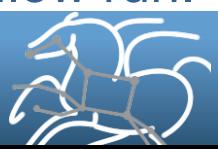

### **Agenda**

- § **1:00 1:15 Introduction on Workflows and Pegasus**
- § **1:15 2:30 Hands on Exercises**
- § **2:30 3:00 Features addressing user problems**

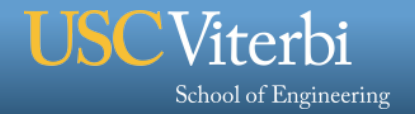

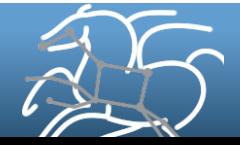

### **Failure Recovery**

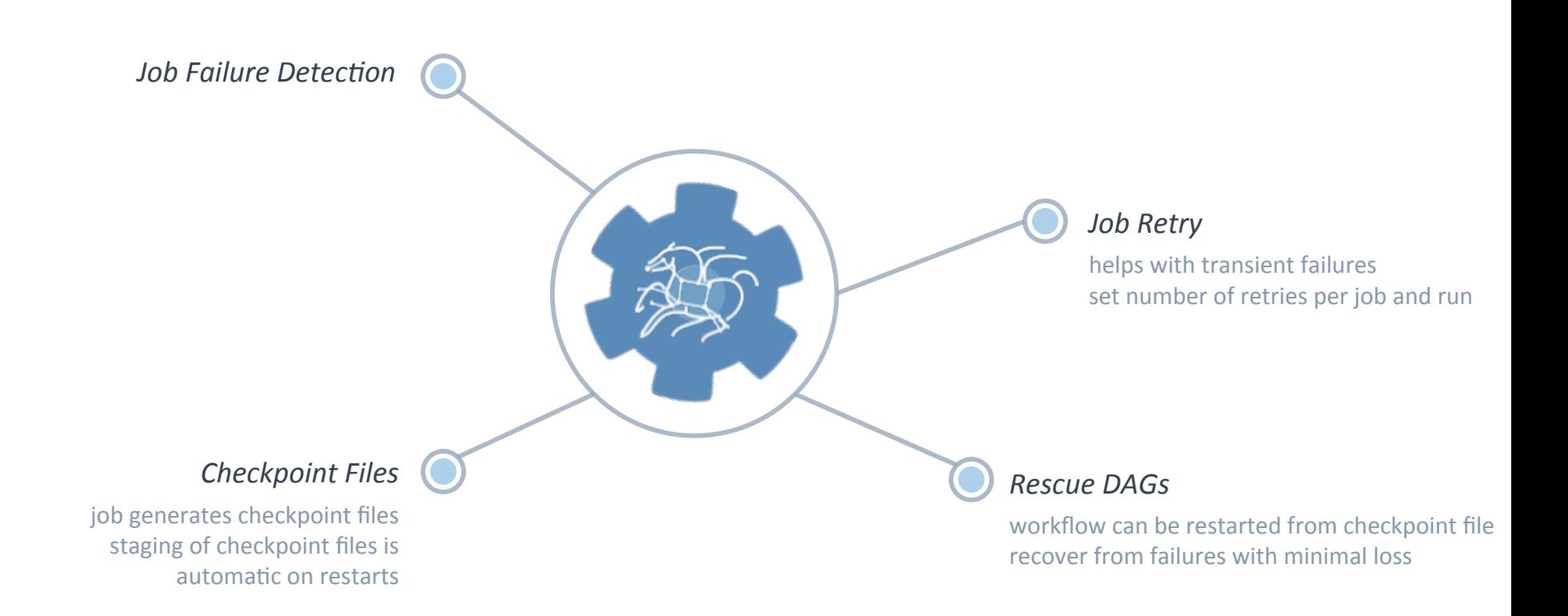

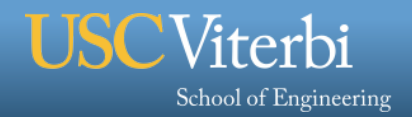

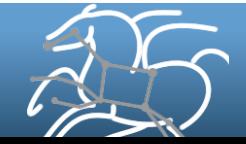

### **Task Clustering**

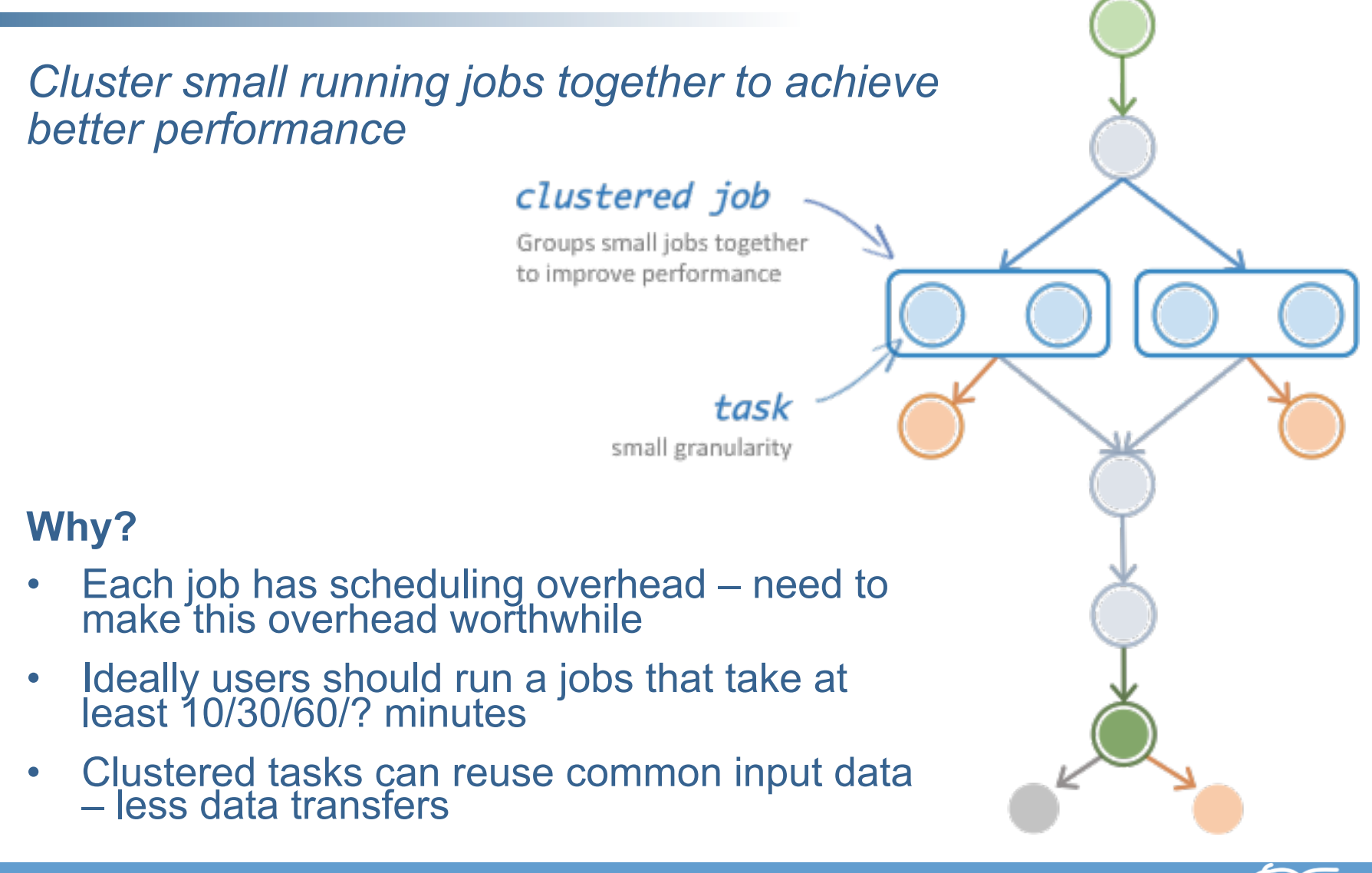

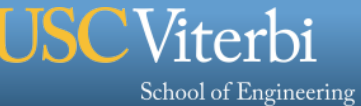

## **Fine-Grained Workflows**

### § **Problem: Many scientific workflows are fine-grained**

- Thousands of tasks
- Short duration
- Serial
- § **Collectively, these tasks require distributed resources to finish in a reasonable time, but individually they are relatively small** 
	- Touch many GB or TB of data
	- Consume thousands of CPU hours
- § **Many large-scale compute resources are optimized for a few, large, parallel jobs, not many small, serial jobs** 
	- Serial tasks face long queue times due to low priority
	- Batch schedulers have low throughput

## **Results in poor workflow performance**

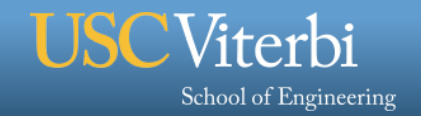

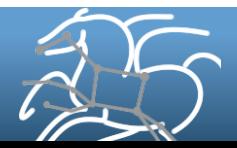

## **Fine Grained Workflows**

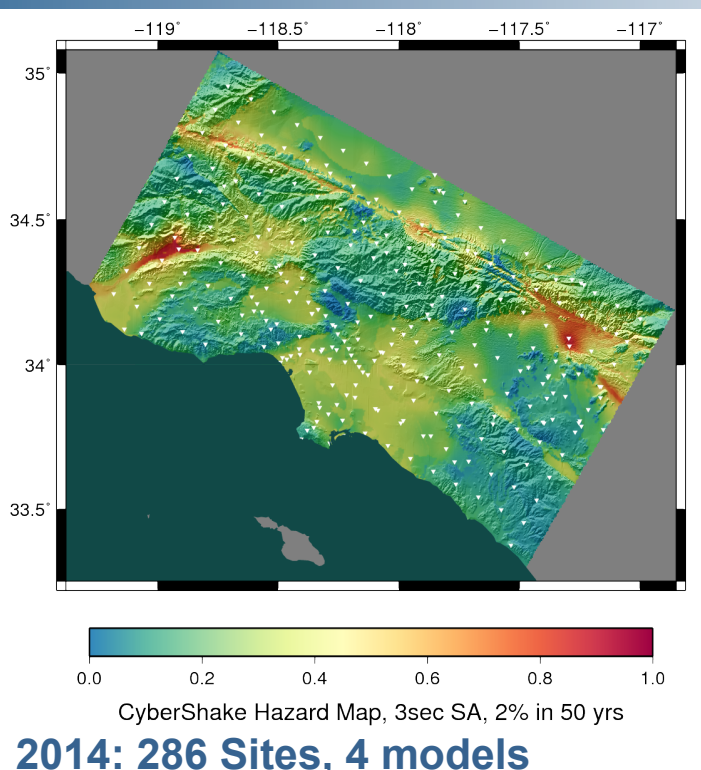

### § **Each site = one workflow**

School of Engineering

§ **Each workflow has 420,000 tasks in 21 jobs** 

# **CyberShake PSHA Workflow**

- $\Diamond$  Builders ask seismologists: "What will the peak ground motion be at my new building in the next 50 years?"
- $\Diamond$  Seismologists answer this question using Probabilistic Seismic Hazard Analysis (PSHA)

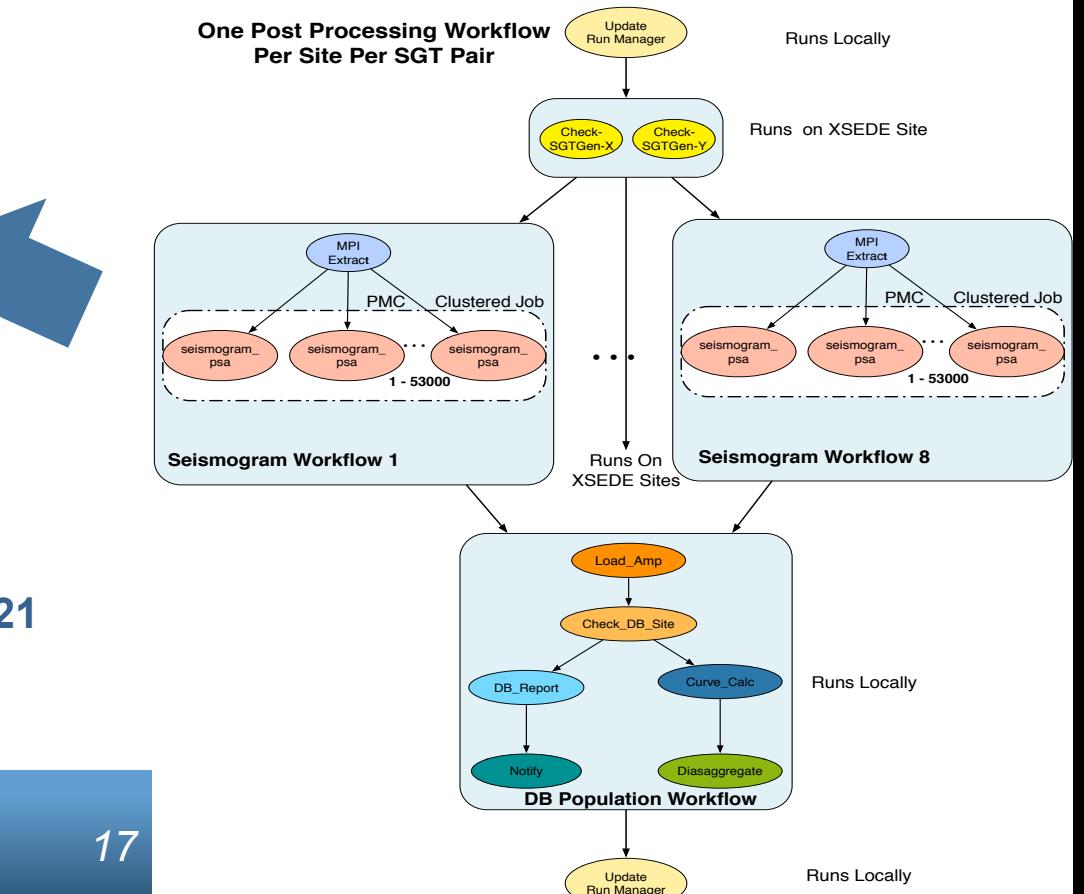

## **Fine Grained Workflows**

### **Solution: Pegasus-MPI-Cluster**

- § A master/worker task scheduler for running fine-grained workflows on batch systems
- Runs as an MPI job

School of Engineering

- Uses MPI to implement master/worker protocol
- Allows sub-graphs of a Pegasus workflow to be submitted as monolithic jobs to remote resources

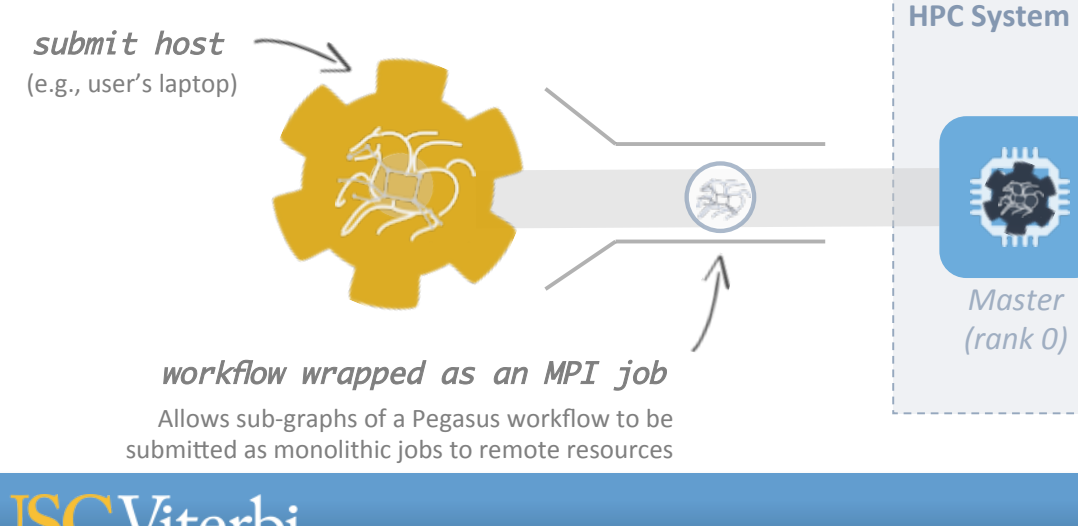

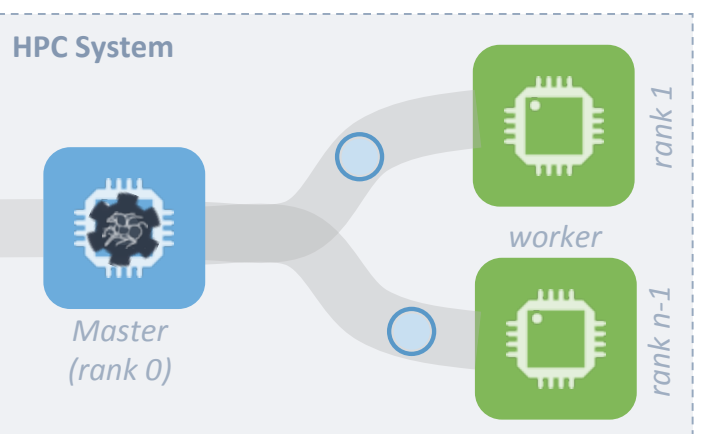

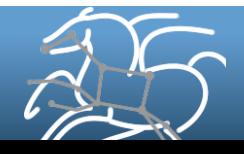

### **Connecting Pipelines**

- § **Problem** 
	- For large scale analysis, scientists often want to compose larger constructs from smaller working pipelines.
	- Groups from the same domain collaborate and want to connect pipelines as part of larger analysis
	- Also want to scale to workflows with millions of tasks in total.
- **Example Application Use Case Montage Galactic Plane Workflow** 
	- Existing montage workflow that can generate 5 degree mosiacs
	- 18 million input images (~2.5 TB)
	- 900 output images (2.5 GB each, 2.4 TB total)
	- 10.5 million tasks (34,000 CPU hours)

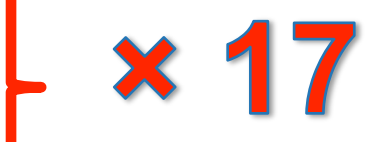

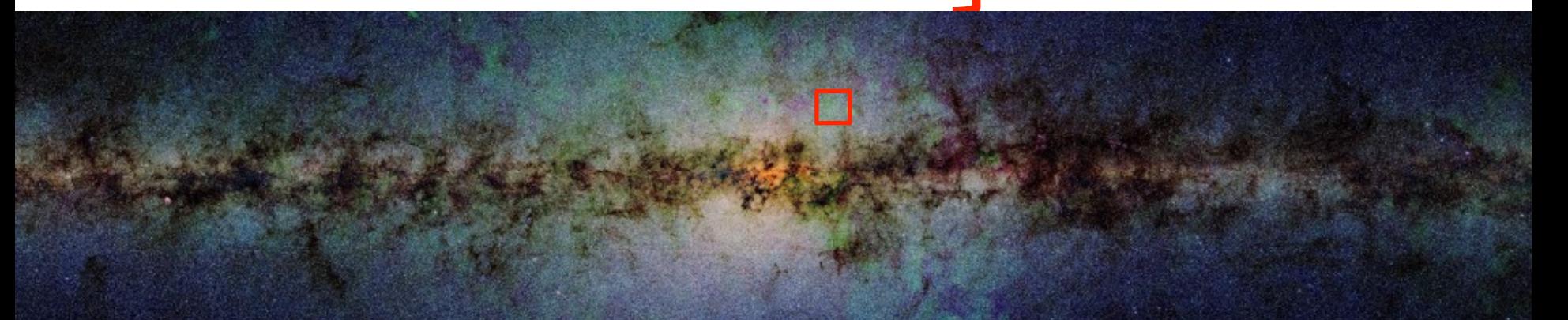

#### **Montage Galactic Plane Workflow**

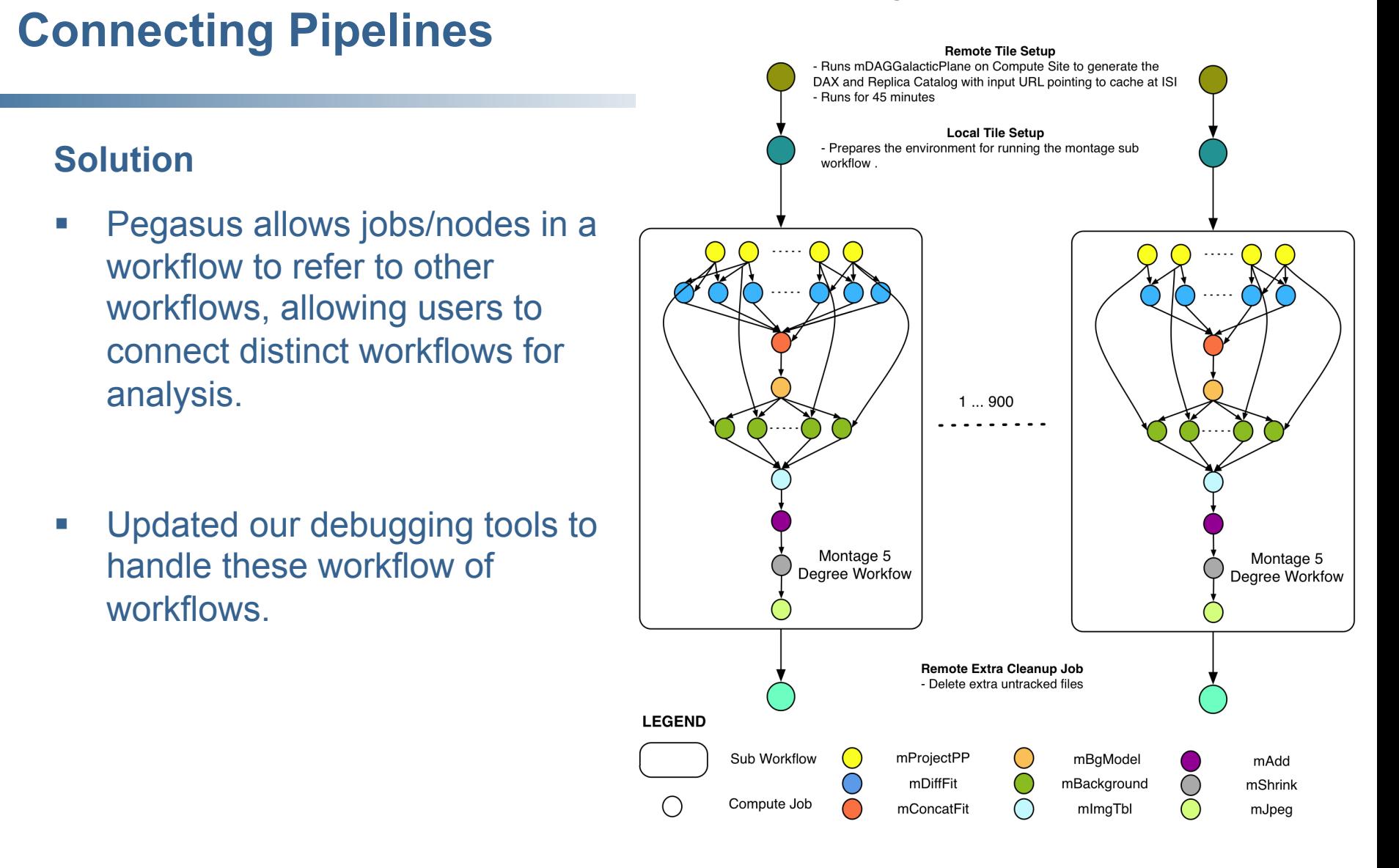

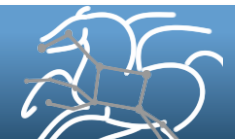

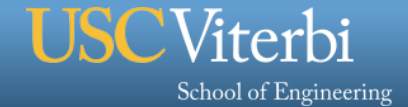

### **Hierarchical Workflows**

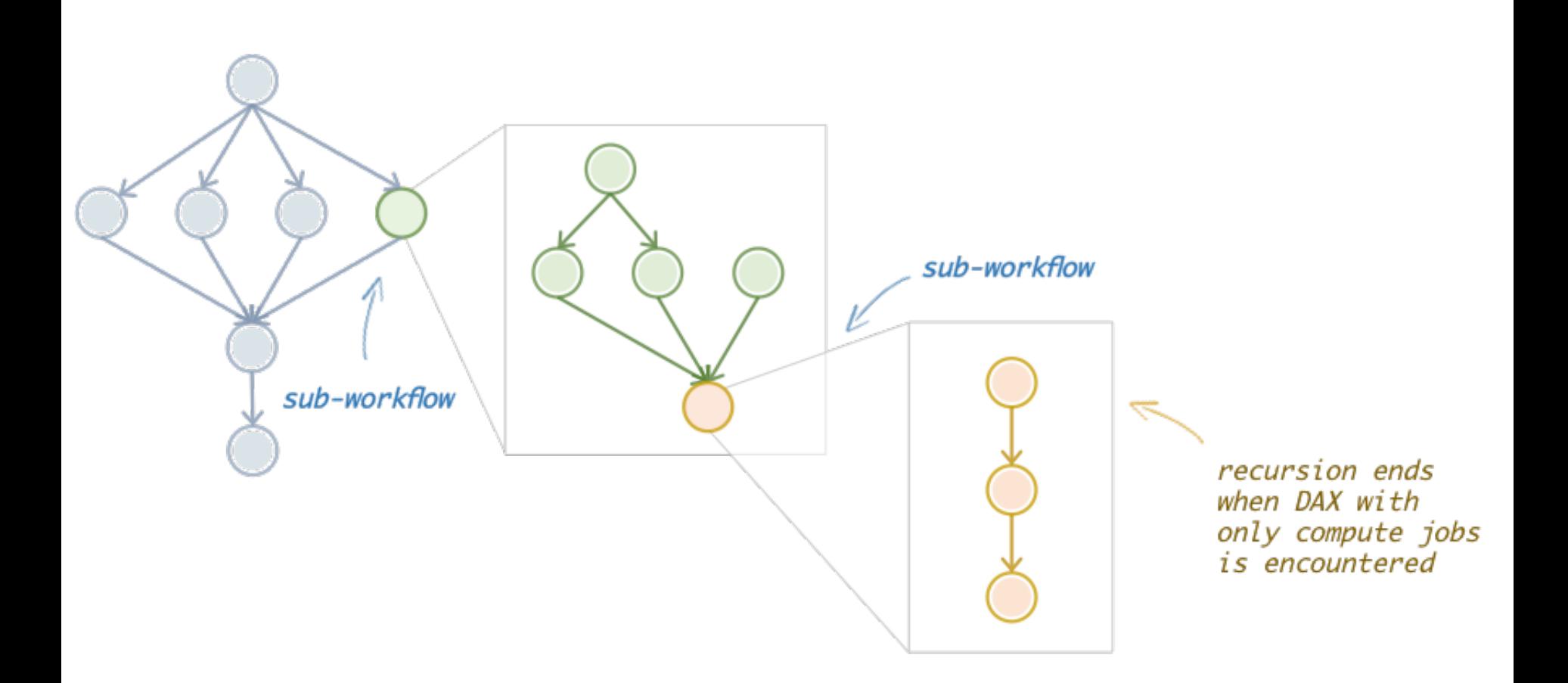

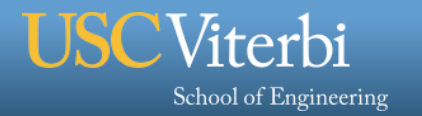

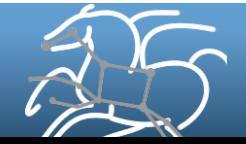

### **Reusing Data Products**

### § **Problem**

School of Engineering

Users want to be able to intelligently reuse previously generated outputs. Genomic Workflows want to avoid index generation steps for raw input files

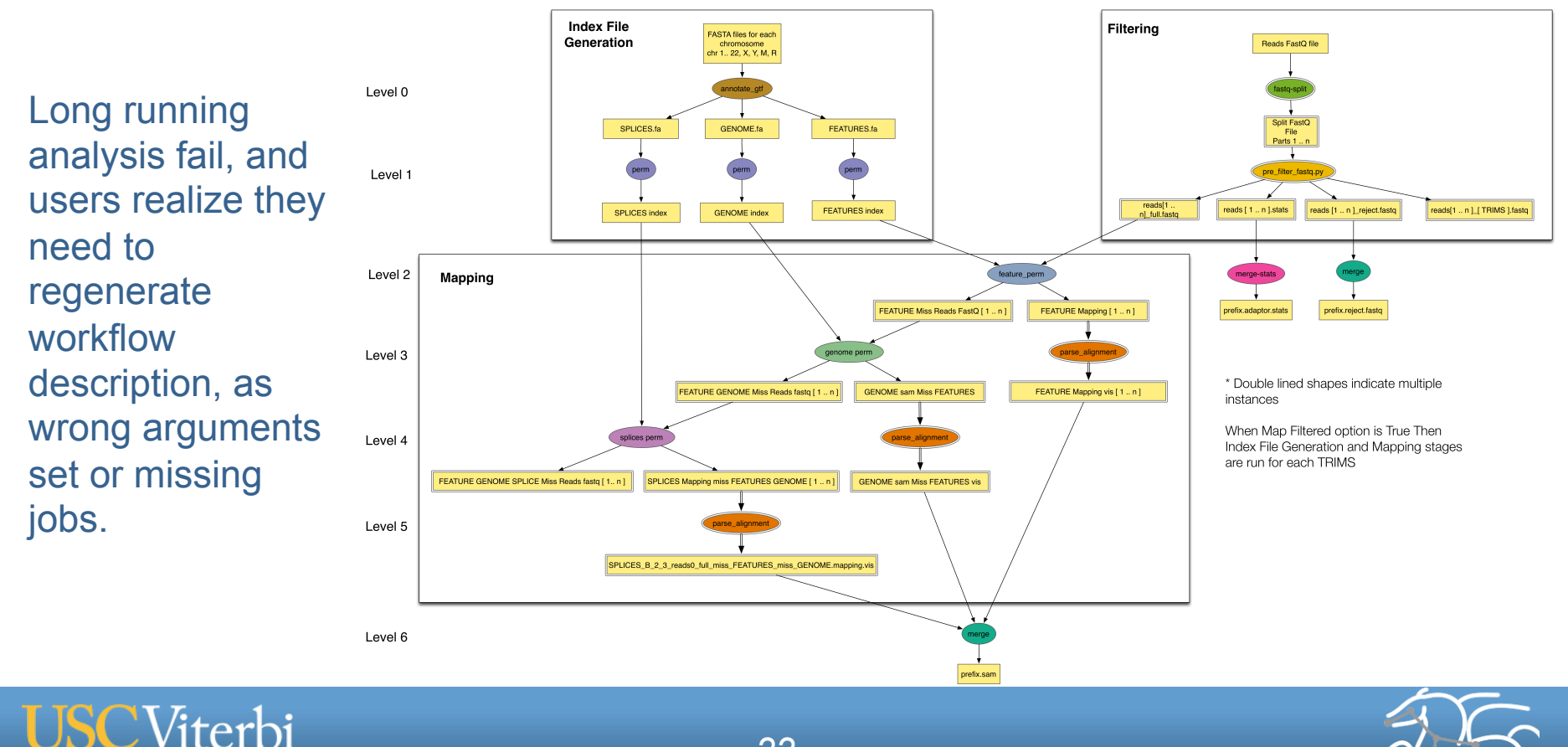

*22* 

**GTFAR Workflow** 

## **Reusing Data Products**

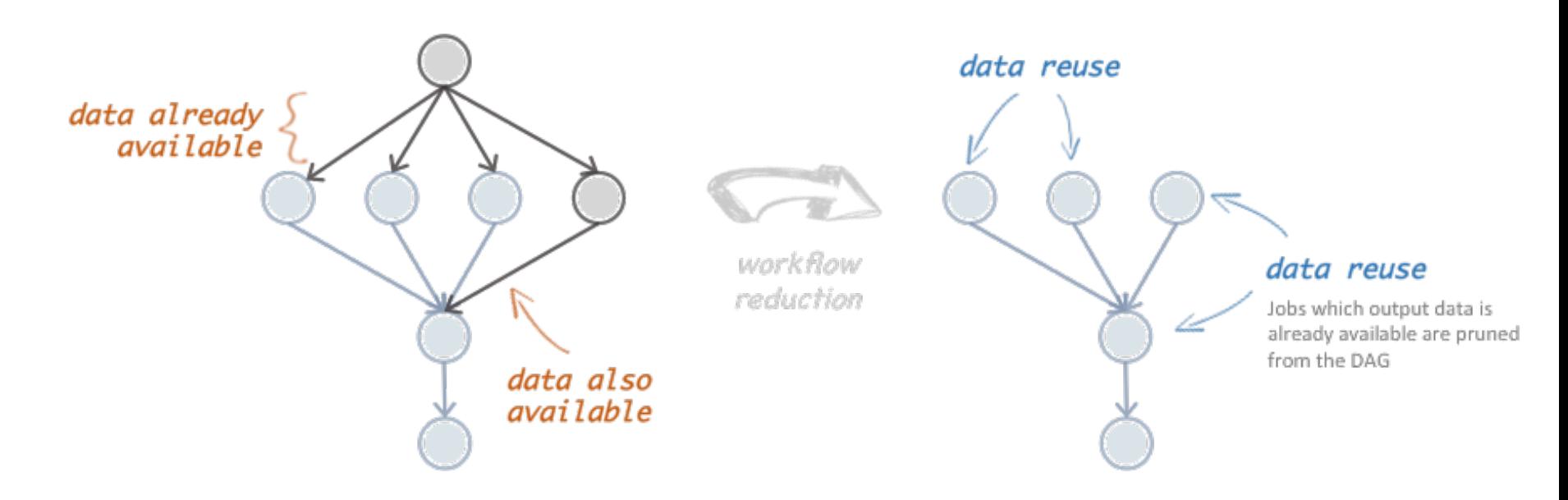

### **Solution: Workflow Reduction**

- Don't execute jobs at runtime for which data products already exist.
- § Similar to make style semantics for compiling code

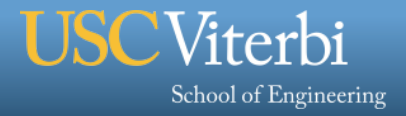

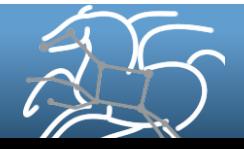

## § **Problem**

Users run out out of disk space during workflow execution

### § **Why does it occur**

- Workflows could bring in huge amounts of data
- Data is generated during workflow execution
- Users don't worry about cleaning up after they are done

### § **Example Application**

- SoyKB workflows from iPlant
- Epigenomics Pipelines generating 60TB of data in a single execution

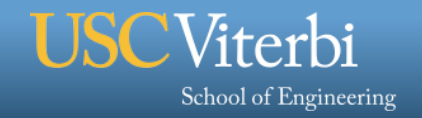

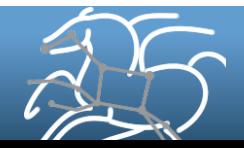

### **File cleanup**

- § **Solution** 
	- **Do cleanup after workflows finish** 
		- Does not work as the scratch may get filled much before during execution
	- **Interleave cleanup automatically during workflow execution.** 
		- Requires an analysis of the workflow to determine, when a file is no longer required

 $-$  Cluster the cleanup jobs by level for large <sup>cleanup</sup> job **workflows** 

• Too many cleanup jobs adversaly affect the walltime of the workflow.

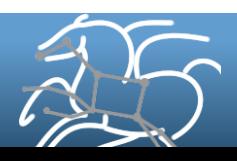

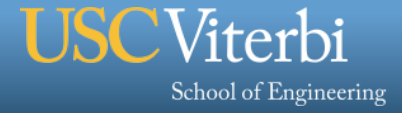

## **File cleanup (cont)**

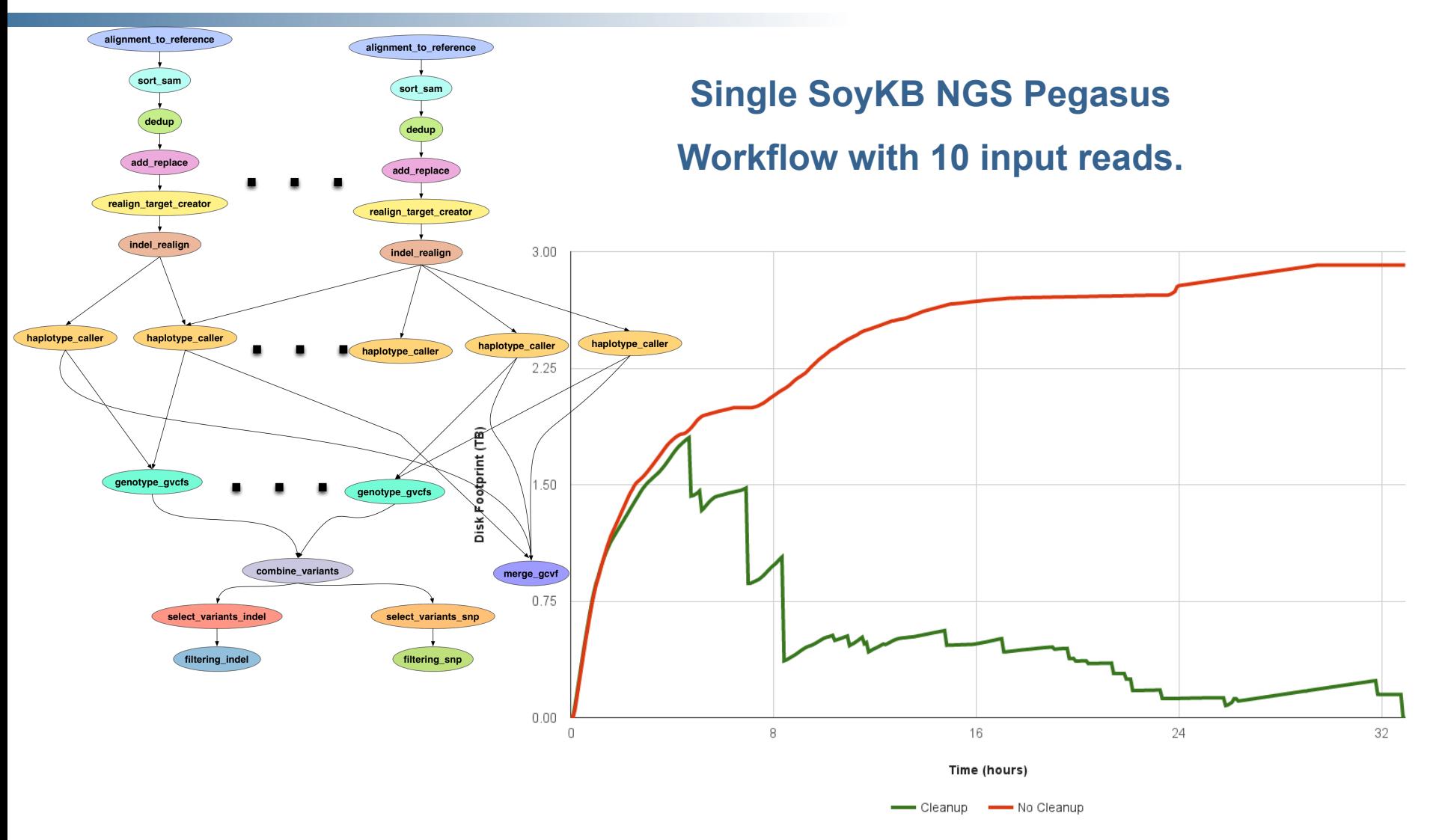

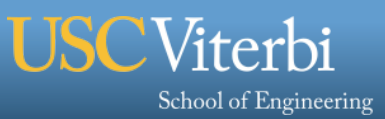

*26* 

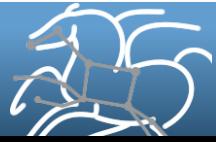

### **What Does Pegasus provide an Application - I**

### § **Portability / Reuse**

– User created workflows can easily be mapped to and run in different environments without alteration.

### § **Data Management**

– Pegasus handles replica selection, data transfers and output registrations in data catalogs. These tasks are added to a workflow as auxiliary jobs by the Pegasus planner.

### § **Performance**

– The Pegasus mapper can reorder, group, and prioritize tasks in order to increase the overall workflow performance.

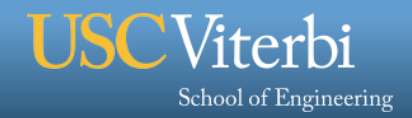

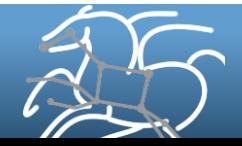

### **What Does Pegasus provide an Application - II**

### § **Provenance**

– Provenance data is collected in a database, and the data can be summaries with tools such as pegasus-statistics, pegasus-plots, or directly with SQL queries.

### § **Reliability and Debugging Tools**

– Jobs and data transfers are automatically retried in case of failures. Debugging tools such as pegasus-analyzer helps the user to debug the workflow in case of non-recoverable failures.

### § **Scalability**

- Hierarchal workflows
- Scale to hundreds of thousands of nodes in a workflow.

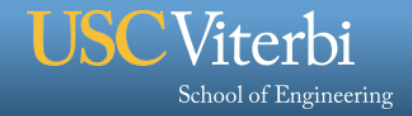

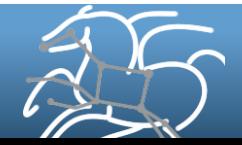

# If you get stuck…

### And you can draw….

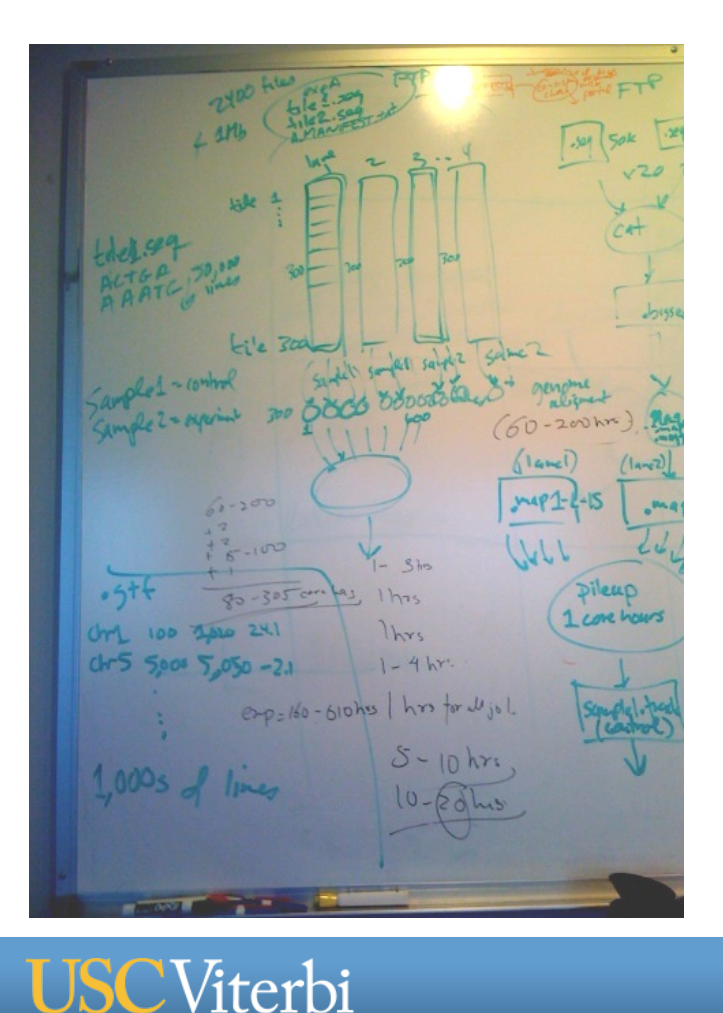

School of Engineering

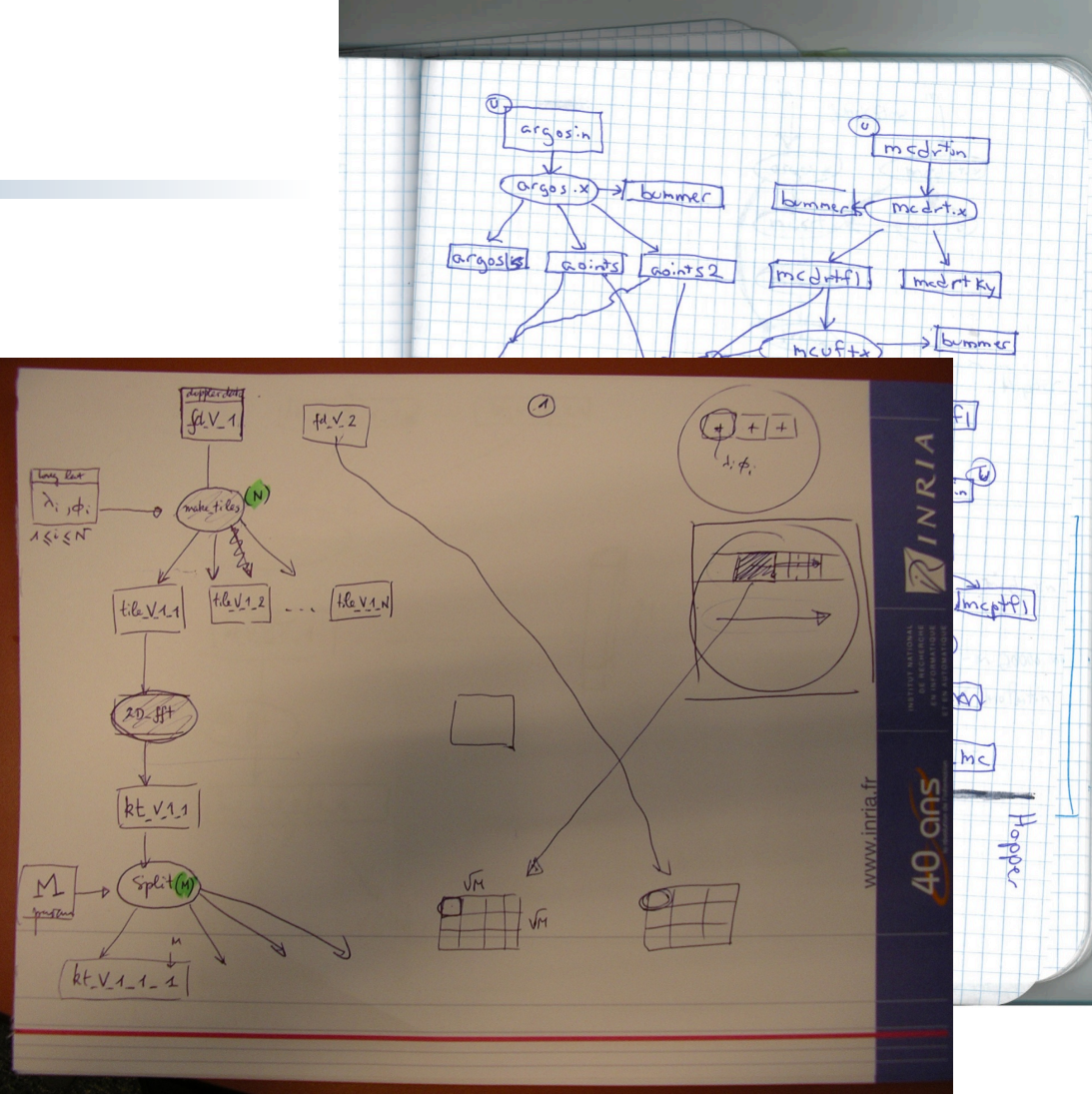

## $S_{\text{SUS}}$  we can help you!

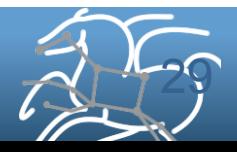

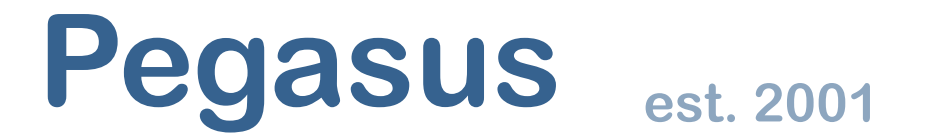

Automate, recover, and debug scientific computations.

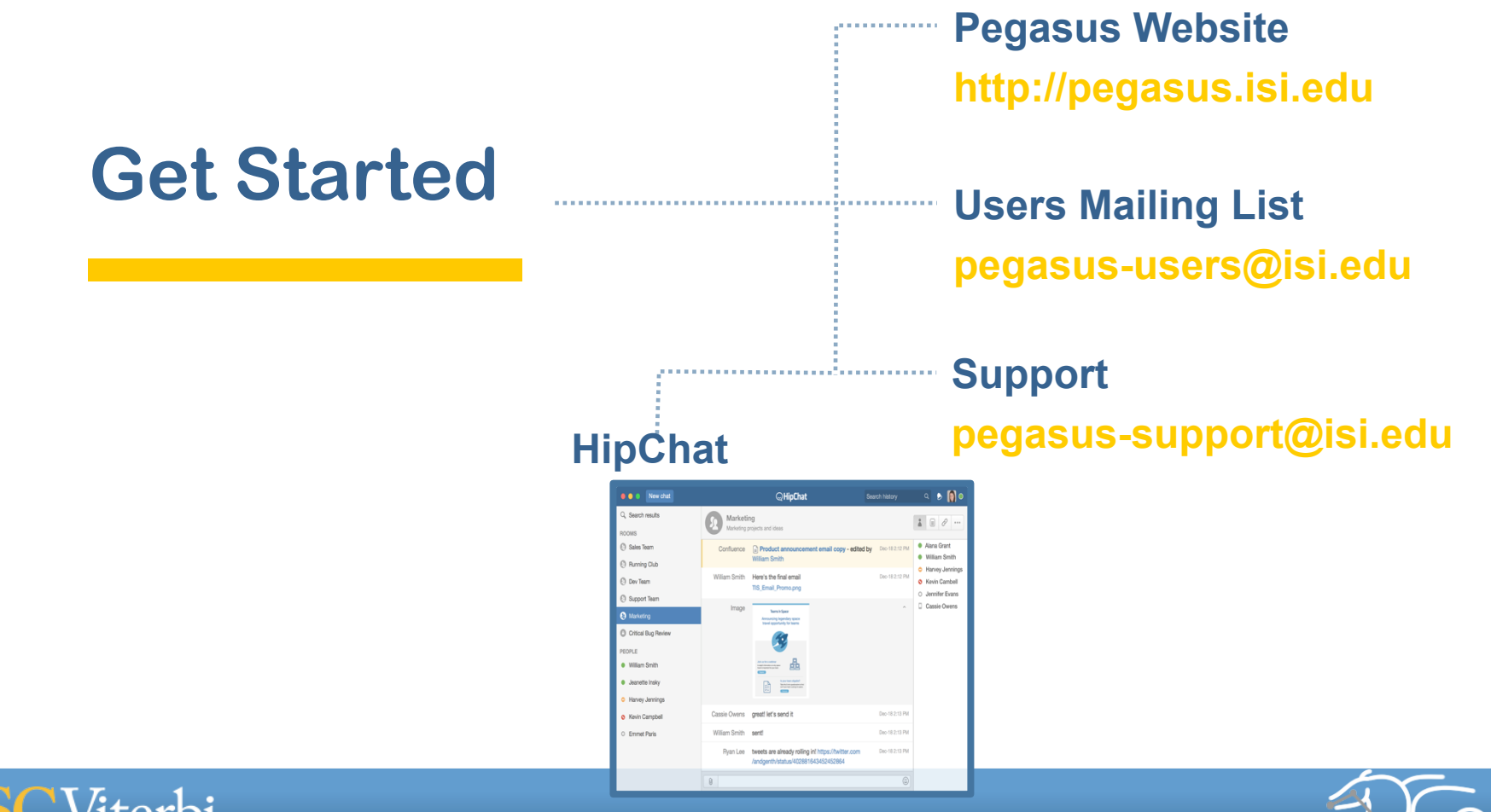

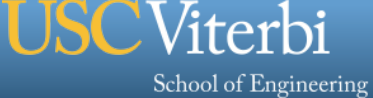

### **Pegasus est. 2001**

Automate, recover, and debug scientific computations.

# **Thank You**

## **Questions?**

## **Meet our team**

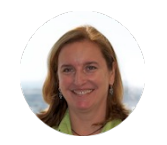

Ewa Deelman

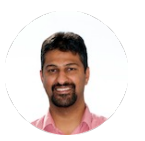

Karan Vahi

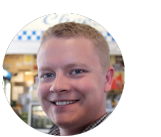

Gideon Juve

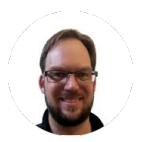

Mats Rynge

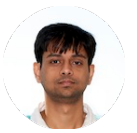

Rajiv Mayani

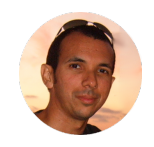

Rafael Ferreira da Silva

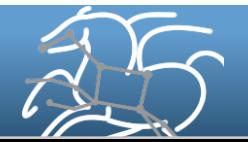

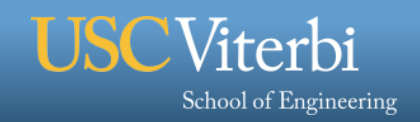